Chalmers | GÖTEBORGS UNIVERSITET

## Concurrent Programming TDA383/DIT390

Tuesday, 19 December 2017

Teacher/examiner: K. V. S. Prasad (prasad@chalmers.se, 0736 30 28 22)

## Material permitted during the exam (hjälpmedel):

Two textbooks; four sheets of A4 paper with notes; English dictionary.

Grading: You can score a maximum of 70 points. Exam grades are:

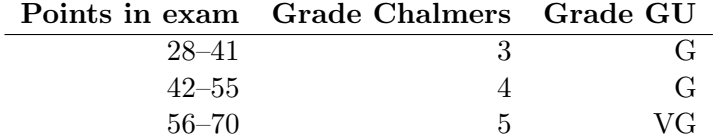

Passing the course requires passing the exam and passing the labs. The overall grade for the course is determined as follows:

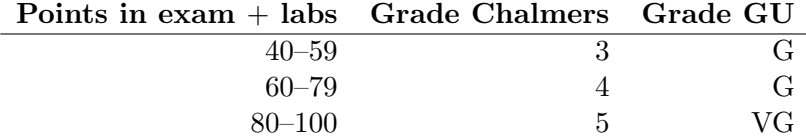

The exam results will be available in Ladok within 15 *working* days after the exam's date.

## Instructions and rules:

- Please write your answers clearly and legibly: unnecessarily complicated solutions will lose points, and answers that cannot be read will not receive any points!
- Justify your answers, and clearly state any assumptions that your solutions may depend on for correctness.
- Write the solutions to different exercises on different pages.
- Try to be precise. For the syntax of the programming notation you use in your answers, try to use the same syntax and style used in the questions. But you can also use pseudo-code, as long as the intended meaning is precise and clear. If need be, explain your notation.

Question 1. Consider the following program.

| boolean flag := true; integer $n := 0$ |                |                 |                 |  |
|----------------------------------------|----------------|-----------------|-----------------|--|
| р                                      |                |                 |                 |  |
| p1: while flag                         |                | q1: while flag  |                 |  |
| $p2:\$ p3:                             | $n := n+1$     | $q2$ :          | $n := n-1$      |  |
|                                        | $flag := true$ | $q3$ :          | if $n < 0$      |  |
|                                        |                | $\frac{1}{q^4}$ | $flag := false$ |  |

(Part a). Construct a scenario where the program terminates and  $n > = 0.$  (2p)

(Part b). Construct a fair scenario where the program does not terminate.  $(3p)$ 

(Part c). Construct a scenario where the program does not terminate and  $q4$  is executed infinitely often. (3p)

Question 2. A small building firm can only build one house at a time, and cannot start on a new one till the present one is completed. The firm has N specialist workers such as a mason, a carpenter, an electrician, a plumber, etc. They are told to start on a house by the team manager, who then waits till each worker reports that they are done on this house, before starting the team on the next house. The firm never stops building houses.

> On the next page is a code skeleton of a program modelling the behaviour of this small firm.

```
class BuildingFirm {
    final int NumSpecialists = 2;
    // Semaphore definitions to be defined...
    class TeamManager extends Thread {
        public void run() {
            // To be defined...
        }
    }
    class Worker extends Thread {
        public void run() {
            // To be defined...
        }
    }
    // Starting the workers and team manager
   public static void main(String[] args) {
        for (int i = 0; i<NumSpecialists; i^{++}) {
            new Worker().start();
        }
        new TeamManager().start();
    }
}
```
Your task is to replace the comments // To be defined... as follows:

(Part a). Write the definition of the semaphores you will use in your solution. For each semaphore, indicate its name and the number of permits with which it is initialised. These semaphores will be global variables that can be accessed by any thread.  $(2p)$ 

(Part b). Write the implementation of the method run() of the class Worker according to the description above. Remember that the only shared variables among threads are NumSpecialists and the semaphores you defined in Part a.  $(5p)$ 

(Part c). Write the implementation of the method run() of the class TeamManager according to the description above. Remember that the only shared variables among threads are NumSpecialists and the semaphores you defined in Part a.  $(5p)$ 

(Part d). How would your solution change if you only use binary semaphores? (3p) Question 3. Here is yet another algorithm to solve the critical section problem, built from atomic "if" statements (p2, q2 and p5, q5). The test of the condition following 'if", and the corresponding "then" or "else" action, are both carried out in one step, which the other process cannot interrupt. The / operator is integer division, so  $2/2 = 3/2 = 1$ .

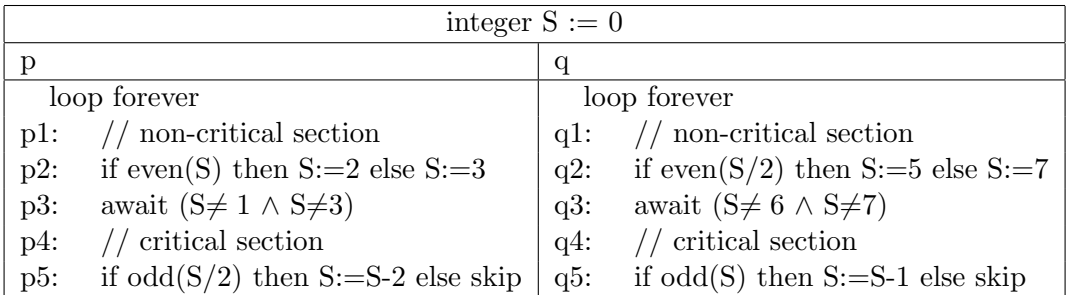

Commands p1, p4, q1 and q4 (the critical and non-critical sections) do not access the variable S, and are therefore omitted in the abbreviated state transition table (a tabular version of a state diagram) below for the program. Many entries in the table are left blank  $(-)$ .

Each state is represented by a triple  $(pk, gl, Sn)$ , where pk and ql say respectively what  $p$  and  $q$  will next execute, and  $Sn$  is the value of  $S$ . The states are listed in the order in which they appear as the table is built up starting from (p2, q2, 0), and are named s1 through s10. (There are 10 states in all). The left hand column lists the states. The next state if  $p$  (respectively  $q$ ) next executes a step is given in the middle (respectively last) column. In many states both  $p$  or  $q$  are free to execute the next step, and either may do so. But in some states, such as s5 below, one or other of the processes may be blocked. The middle and last columns show the next state and give its name for easy reference.

|                | $State = (pi, qi, Svalue)$ | next state if p moves | next state if q moves |
|----------------|----------------------------|-----------------------|-----------------------|
| s1             | (p2, q2, 0)                | $(p3, q2, 2)=s2$      | $(p2, q3, 5)=s3$      |
| s2             | (p3, q2, 2)                |                       |                       |
| s3             | (p2, q3, 5)                |                       |                       |
| s4             |                            |                       |                       |
| s5             | (p3, q3, 7)                | $(p5, q3, 7) = s8$    | no move               |
| s <sub>6</sub> |                            |                       |                       |
| s7             |                            |                       |                       |
| s8             |                            |                       |                       |
| s9             |                            |                       |                       |
| s10            | (p2, q2, 4)                | $(p3, q2, 2)=s2$      | $(p2, q3, 5)=s3$      |

(Part a) Fill in the dashes to complete the state transition table. Each entry should show a state, and in the middle and last columns, also give its name. (5p)

(Part b) Prove from your state transition table that the program  $ensures$  mutual exclusion.  $(3p)$ 

(Part c) Prove from your state transition table that the program does not deadlock (there are await statements, so it is possible for a process to block).  $(2p)$ 

Question 4. Refer again to the program in Question 3, reproduced below for convenience.

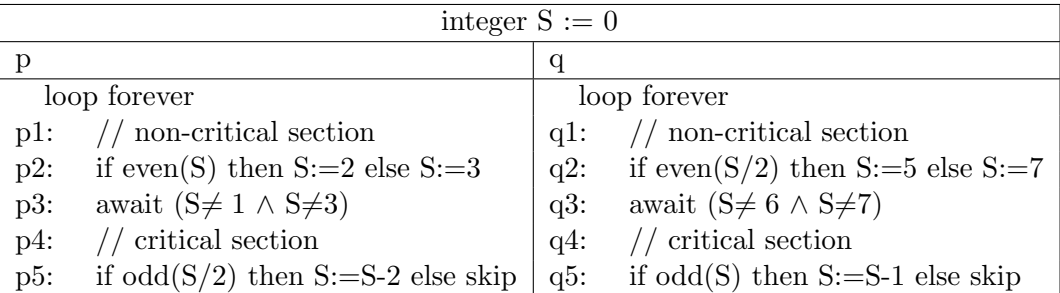

In this question, you must argue from the program, not from the state transition table (though you may seek inspiration from it!). You get full credit for correct reasoning, whether you use formal logic, everyday language, or a mixture. Formulas and logical laws make your argument concise and precise, and help you keep track of it. With everyday language, be careful not to be fuzzy, or to mistake wishful thinking for proof.

Ben-Ari's textbook reviews briefly the notation of propositional logic and explains linear temporal logic. Below, we write pi as a logical proposition to mean "process  $p$  is at  $pi$ ".

(Part a). Show that  $(p3 \land q3) \rightarrow (S = 3 \lor S = 7)$  is invariant. *Hint*: Reason about what must have happened for the program to get to  $(p3 \wedge q3).$  (4p)

(Part b) Assume that  $p3 \wedge q1 \rightarrow (S = 2)$  is invariant, and that q is stuck in a loop in q1. (Remember that while p4 and q4 are assumed to terminate, p1 and q1 may loop). Assuming fairness, prove that  $p3 \wedge q1 \rightarrow \Box \Diamond p5.$  (4p) Question 5. In this question we model the exam grading process using Erlang. There is an examiner process who keeps track of which exams have been graded, and N grader processes who do the work of grading. Each exam is graded by one grader, and one grader can grade multiple exams. Grading an exam takes a non-trivial, indeterminate amount of time. Every grader asks the examiner for an ungraded exam, grades it, and then gives it back. This is repeated until all exams are graded. The grader processes terminate when there is no work left to be done (but the examiner process never terminates).

> You can assume the following functions. You do not need to concern yourself with the internal structure of the exam data types.

- grade(Exam): Grade the given exam (the work done by the graders). Blocks while the exam is being graded. Returns a graded version of Exam.
- get ungraded exam(Exams): Find and return an exam in the list Exams which has not yet been graded. Returns false if all exams have been graded.
- set graded exam(Exams, Exam): Mark that Exam in the list Exams has been graded. Returns a updated version of Exams.

(Part a). Implement the init graders function, which spawns N grader processes (each running the grader function, which you will implement in the next question). Use the following signature: init graders(N)  $\rightarrow \ldots$  (2p)

(Part b).The examiner process runs the following function:

```
examiner1(Exams) ->
  receive
    {idle, Pid} ->
      case get_ungraded_exam(Exams) of
        false -> Pid ! finished ;
        Exam \rightarrowPid ! {grade, Exam},
          receive
             {ready, ExamGraded} ->
               examiner1(set_graded_exam(Exams, ExamGraded))
          end
      end
  end.
```
Implement the grader function, which communicates with this examiner process and behaves as described above. It is up to you to decide the signature of this function, but it should match your implementation of init graders above. You can assume that the examiner process is running and registered to the atom examiner.  $(8p)$ 

(Part c).The examiner1 function defined above is not efficient. Ex- $\mathbf{p}$ lain why. (2p)

(Part d). Here's an attempt at improving the examiner function:

```
examiner2(Exams) ->
 receive
    {idle, Pid} ->
      case get_ungraded_exam(Exams) of
        false -> Pid ! finished ;
        Exam -> Pid ! {grade, Exam}
      end,
      examiner2(Exams) ;
    {ready, ExamGraded} ->
      examiner2(set_graded_exam(Exams, ExamGraded))
  end.
```
Explain why it is an improvement over the previous version. Are there any potential problems with this implementation?  $(3p)$  Question 6. It's Christmas time and in Sweden that means pepparkakor (gingerbread cookies). At every work place there is a table in the lunch room with a common pile of pepparkakor which everyone eats from. Everyone is also responsible for bringing pepparkakor to work, but there is no system for who should bring them or when. Instead, when someone discovers that there are no pepparkakor left, they go home, bake some more, and bring them back to work. Baking a batch of pepparkakor takes an indeterminate amount of time and produces an indeterminate number of cookies. Eating a pepparkaka also takes an indeterminate amount of time. This behaviour is modelled in the classes Person (implementation given below) and Table (interface only given below.) We assume that there are multiple threads of class Person, each accessing a shared instance of Table.

```
1 class Person implements Runnable {
2
3 Table table;
4
5 Person (Table t) {
6 this table = t;
7 }
8
9 // Bake a batch of pepparkakor (blocking)
10 int bake() \{ \ldots \}11
12 // Eat a pepparkaka (blocking)
13 void eat () \{ ... \}14
15 public void run() {
16 while (true) \{17 // If there are cookies available, take one and eat it
18 if ( table . how Many Left () > 0) {
19 table .get ();
20 e at ( );
21 // If not, bake some and refill the table
22 \} else {
23 int cookies = bake ();
24 table.refill (cookies);
25 }
26 }
27 }
28 }
```

```
1 class Table \{2 int howManyLeft(); // return number of cookies left
3 void get (); // decrement number of cookies, blocking if 0
4 void refill (int i); // increment number of cookies by i
5 }
```
Notes Here is a short reference of 'java.util.concurrent.locks'.

```
1 class ReentrantLock {
2 public ReentrantLock();
3 public Condition newCondition ();
4 public void lock();
5 public void unlock();
6 }
7 class Condition {
8 public void await ();
9 public void signal ();
10 public void signal All ();
11 }
```
a) Using only monitors as a synchronization primitive, implement the Table class according to the above specification.  $(10p)$ 

b) Can multiple people (Person threads) end up baking cookies at the same time? If no, argue why this is not possible. If yes, suggest an improvement to prevent this.  $(4p)$